## <span id="page-0-0"></span>**4 - Installing LexEVS 6.x Local Runtime (Optional Command Line Method)**

## **LexEVS 6.x Installation Links**

- **[Install Guide Main Page](https://wiki.nci.nih.gov/display/LexEVS/LexEVS+6.x+Installation+Guide)** 
	- <sup>o</sup> [Overview](https://wiki.nci.nih.gov/display/LexEVS/1+-+LexEVS+6.x+Installation+Overview)
	- o [Prerequisites and Platforms](https://wiki.nci.nih.gov/display/LexEVS/2+-+LexEVS+6.x+Prerequisite+Software+and+Supported+Platforms)
	- [Local Runtime](https://wiki.nci.nih.gov/display/LexEVS/3+-+Installing+LexEVS+6.x+Local+Runtime)
	- [Local Runtime Command Line](#page-0-0)
	- <sup>o</sup> [Distributed](https://wiki.nci.nih.gov/display/LexEVS/5+-+Installing+LexEVS+6.x+Distributed)
	- <sup>o</sup> [CTS2 Services](https://wiki.nci.nih.gov/display/LexEVS/6+-+Installing+LexEVS+6.x+CTS2+Services)
	- [URI Resolver Service](https://wiki.nci.nih.gov/display/LexEVS/7+-+Installing+LexEVS+6.x+URI+Resolver+Service)
- [LexEVS 6.0 Main Page](https://wiki.nci.nih.gov/display/LexEVS/LexEVS+6.0)
- [LexEVS Current Release](https://wiki.nci.nih.gov/display/LexEVS/LexEVS)

Using this optional method of installing a LexEVS Local Runtime you can avoid going through the GUI install steps. This is particularly useful if you have multiple servers upon which you would like to install a LexEVS Local Runtime with very similar components. This install mechanism does not replace the need to [configure](https://wiki.nci.nih.gov/display/LexEVS/3+-+Installing+LexEVS+6.x+Local+Runtime#id-3InstallingLexEVS6.xLocalRuntime-ConfiguringtheLexEVSenvironment) and [test](https://wiki.nci.nih.gov/display/LexEVS/3+-+Installing+LexEVS+6.x+Local+Runtime#id-3InstallingLexEVS6.xLocalRuntime-TestingtheLexEVSLocalRuntime) a LexEVS Local Runtime just as you would if installed using the GUI installer.

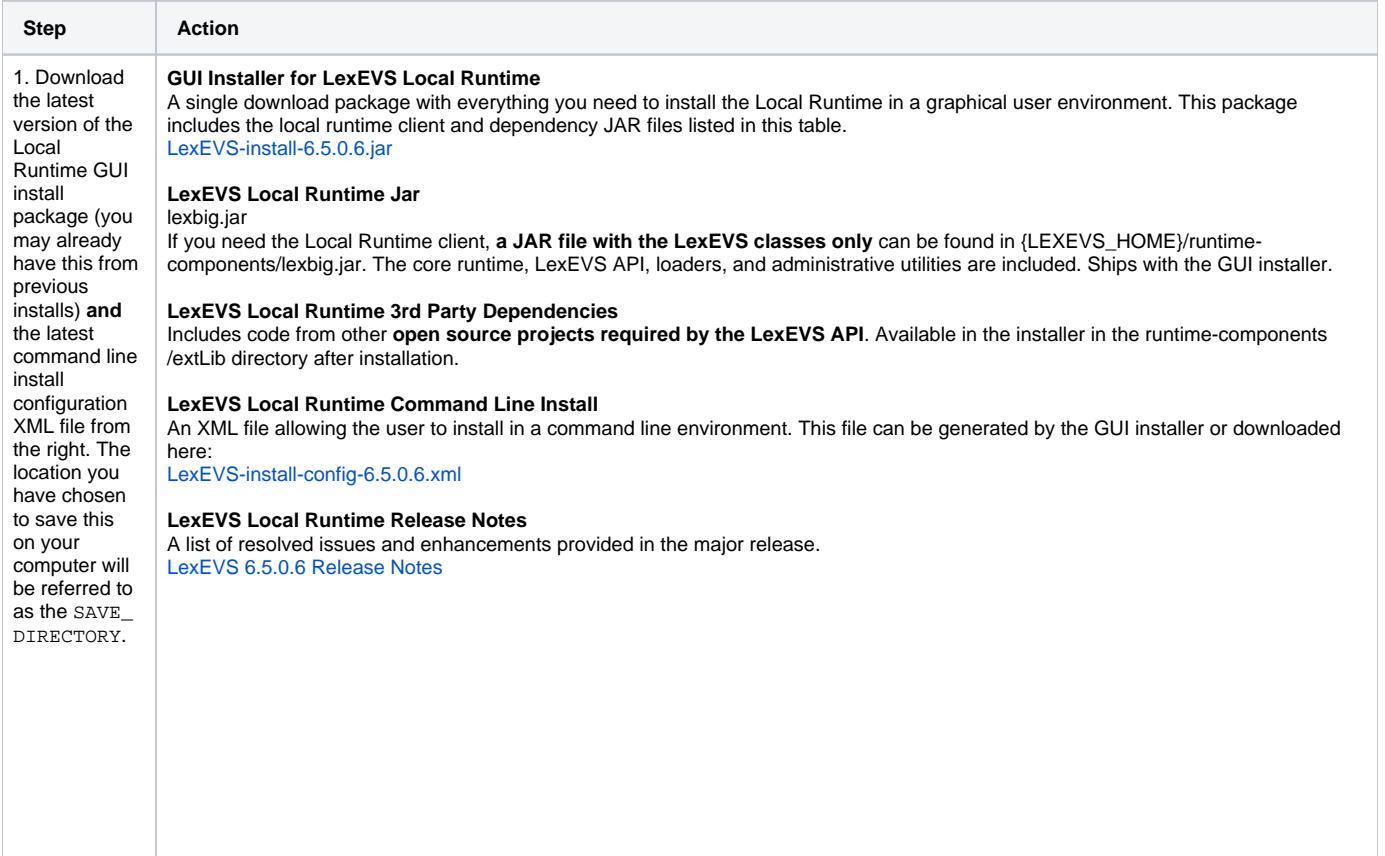

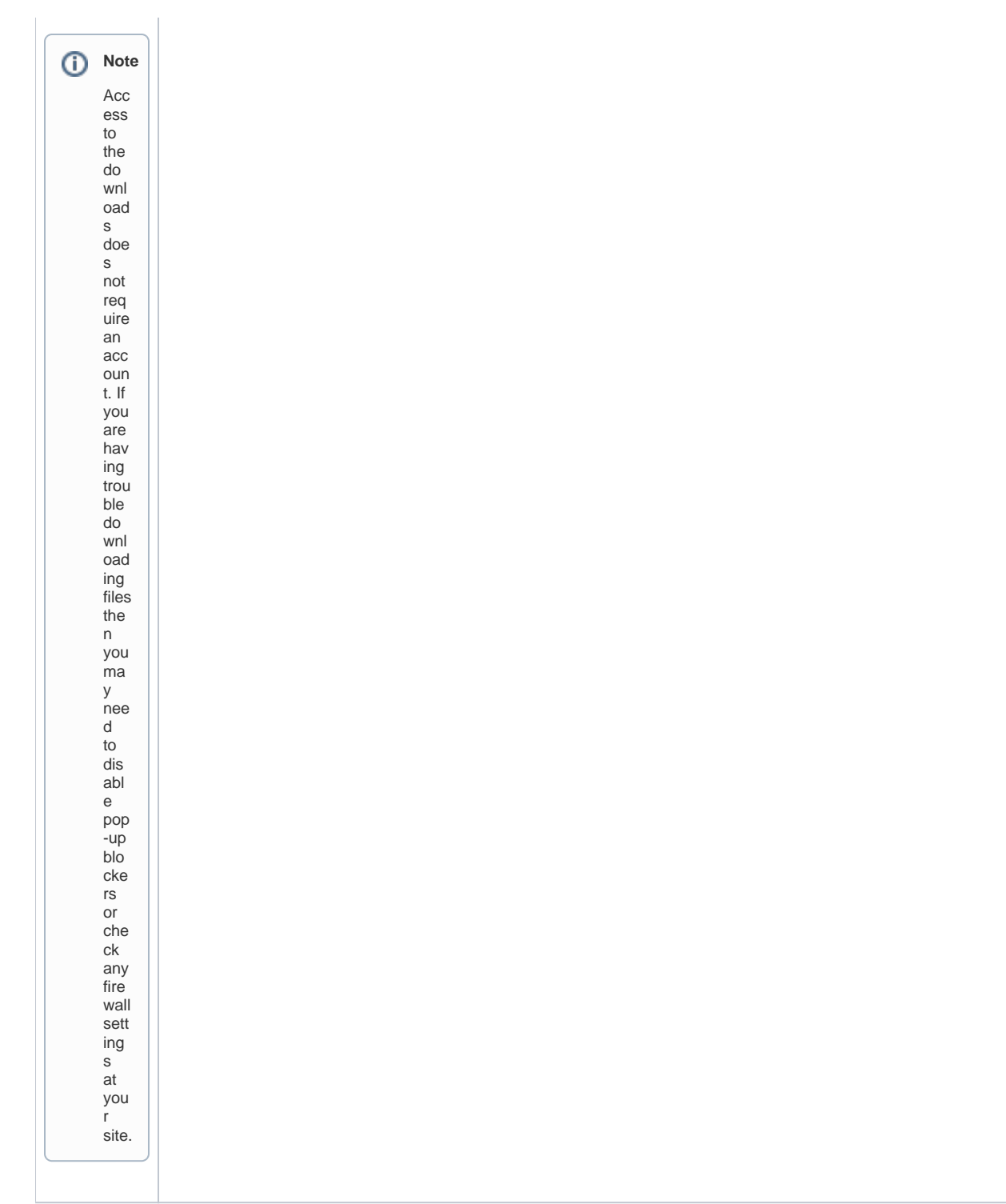

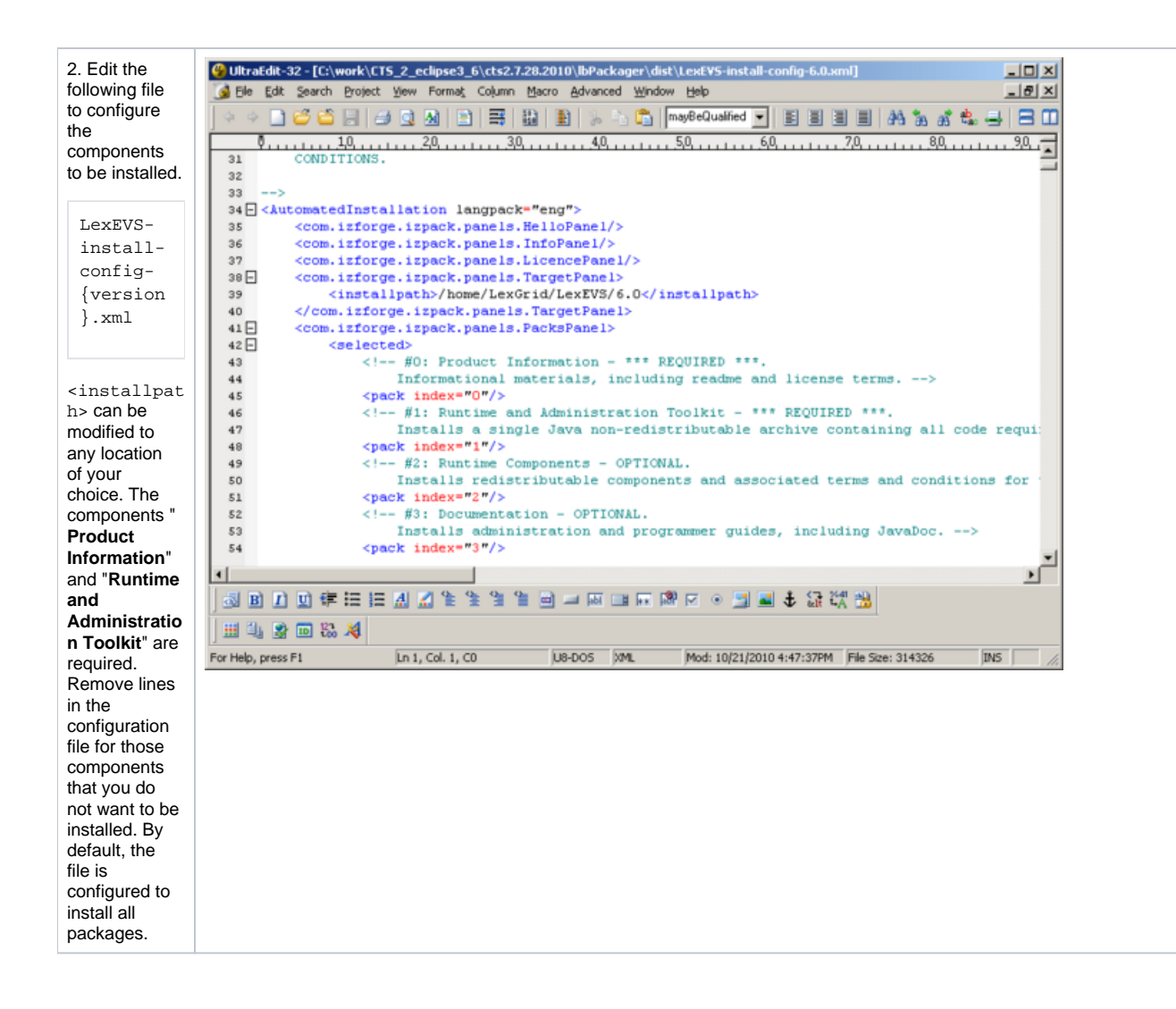

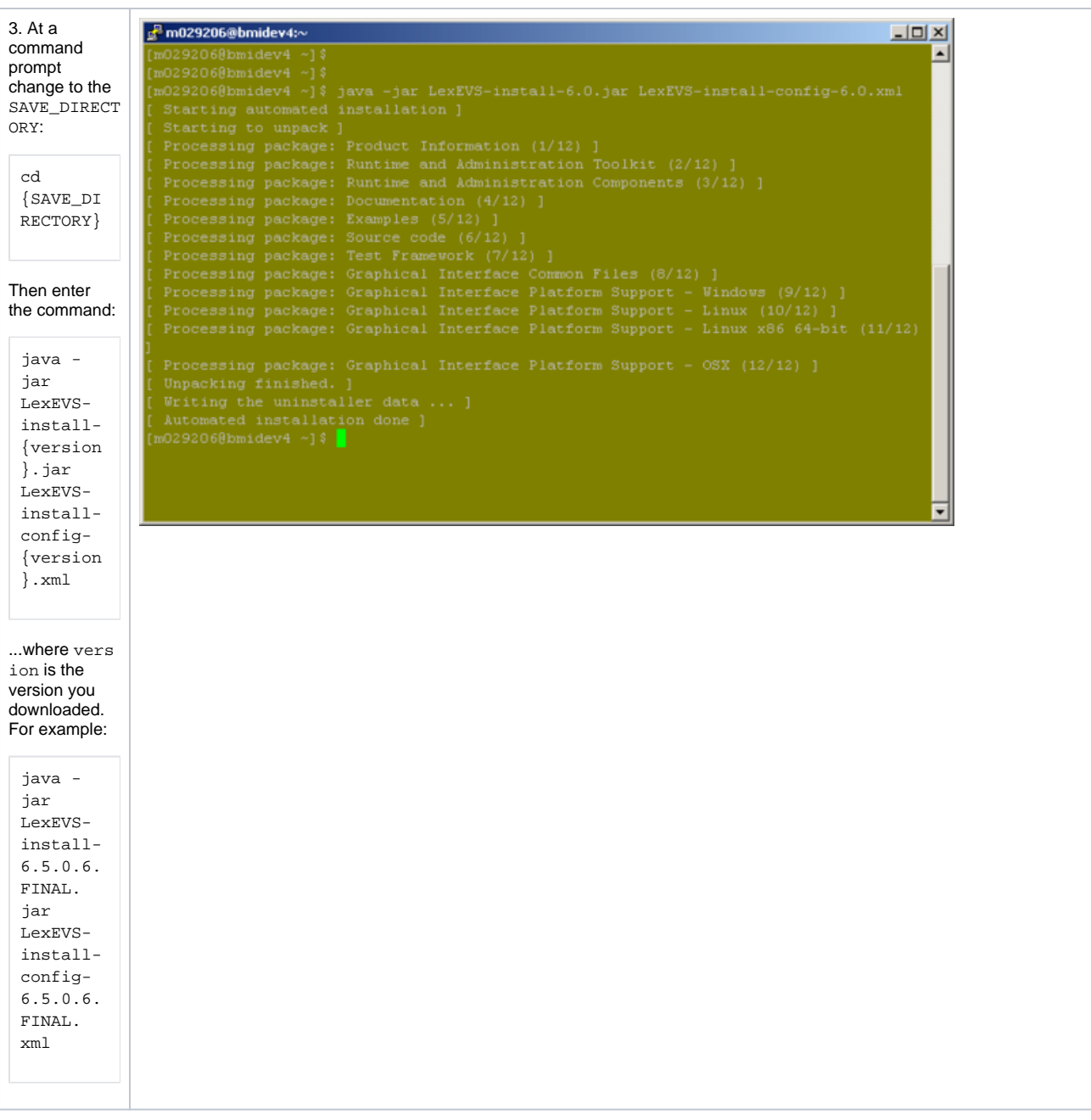

When these steps have completed then [configure](https://wiki.nci.nih.gov/display/LexEVS/3+-+Installing+LexEVS+6.x+Local+Runtime#id-3InstallingLexEVS6.xLocalRuntime-ConfiguringtheLexEVSenvironment) and [test](https://wiki.nci.nih.gov/display/LexEVS/3+-+Installing+LexEVS+6.x+Local+Runtime#id-3InstallingLexEVS6.xLocalRuntime-TestingtheLexEVSLocalRuntime) your LexEVS Local Runtime.